## 令和 4 年 7月1 日 宮城県出納局契約課

## Windows 11 への対応開始について

令和 4 年 7月 1日より宮城県の建設工事等電子入札システム(総合評価支援システム含 む)ではWindows11 に対応致しました。

今後はWindows11 のパソコンでも電子入札システムをご利用頂くことが可能です。

Windows11 を利用する際には、下記の2点をご確認頂くようお願いします。

1. IC カード用ソフトウェアの更新について

電子入札システムをWindows11にて利用する場合に、ICカード用ソフトウェアを Windows11に対応したバージョンに更新が必要となる場合があります。 更新の必要有無 については、ICカード購入元の認証局にご確認の上、必要に応じて対応を行ってください。 (総合評価支援システムのみ利用されるパソコンでは、本ソフトウェア更新は必要ありません。)

【民間認証局ホームページ※電子入札補助アプリ更新方法お問合せ先】

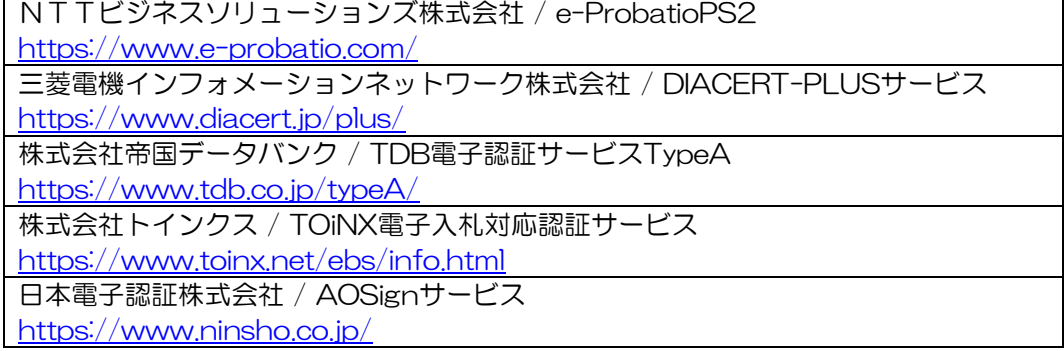

## 2.使用ブラウザについて

## 宮城県建設工事等電子入札システムでは、「Microsoft Edge(Chromium版)」及び 「Google Chrome」に対応しています。

システムを利用するためには、ブラウザの設定を行う必要があります。 設定内容はブラウザによって異なります。 詳細は、「ブラウザ設定変更(ページ5(3. ブラウザ設定)」を参照ください。